## **classToXML**

T.

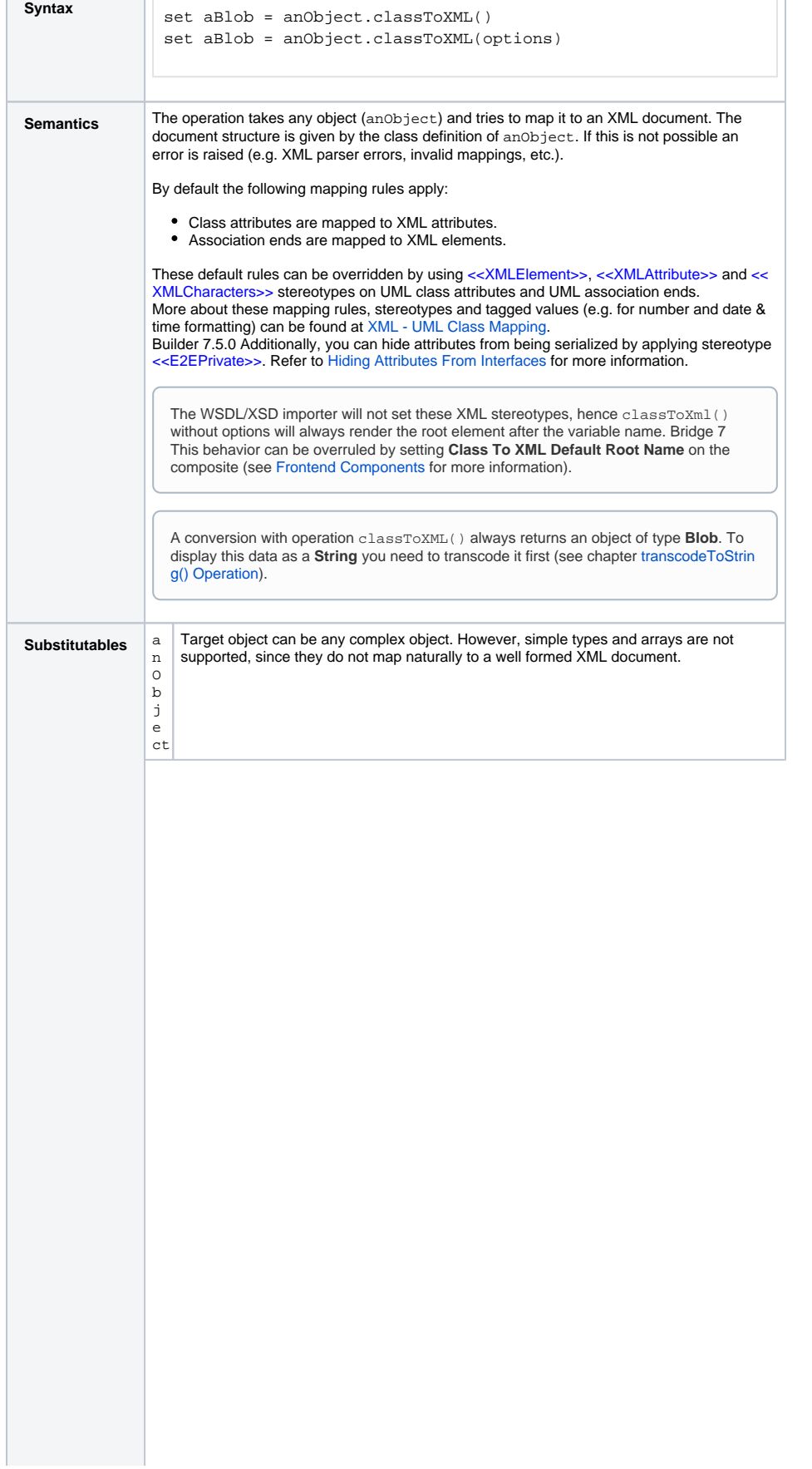

## **Related Pages:**

- [classToXMLFragment\(\)](https://doc.scheer-pas.com/display/BRIDGE/classToXMLFragment)  **[Operation](https://doc.scheer-pas.com/display/BRIDGE/classToXMLFragment)**
- [XML UML Class Mapping](https://doc.scheer-pas.com/display/BRIDGE/XML+-+UML+Class+Mapping)
- [Hiding Attributes From](https://doc.scheer-pas.com/display/BRIDGE/Attribute+Specification#AttributeSpecification-HidingAttributesFromInterfaces)  [Interfaces](https://doc.scheer-pas.com/display/BRIDGE/Attribute+Specification#AttributeSpecification-HidingAttributesFromInterfaces)
- [transcodeToString\(\)](https://doc.scheer-pas.com/display/BRIDGE/transcodeToString)  **[Operation](https://doc.scheer-pas.com/display/BRIDGE/transcodeToString)**

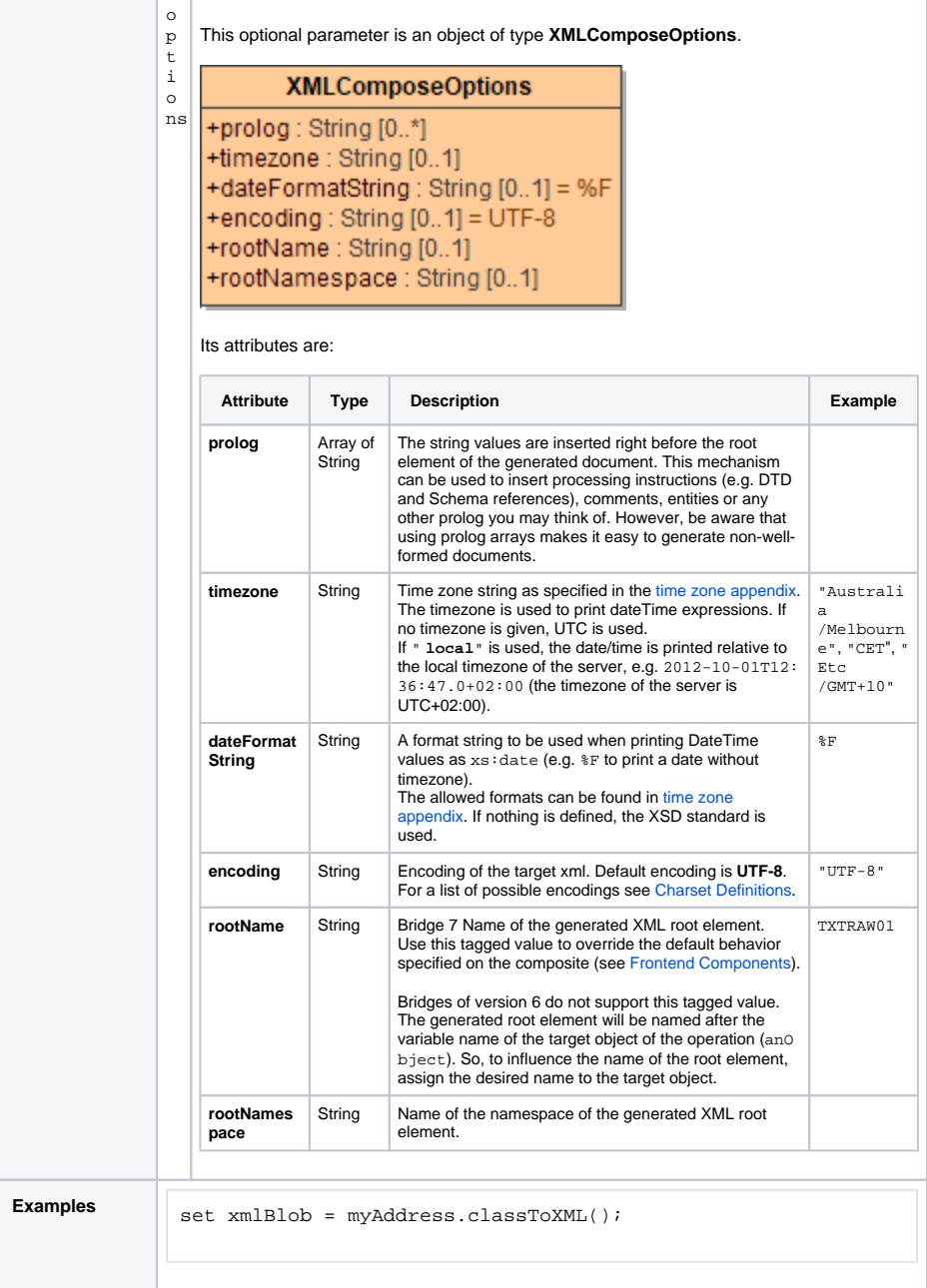

**Example File (Builder project E2E Action Language/XML):**

<your example path>\E2E Action Language\XML\uml\xmlSimpleConversions.xml <your example path>\E2E Action Language\XML\uml\xmlComplexConversions.xml

The following action script serializes an object of type **Address** provided, that you have defined an input object node named **myAddress** of type **Address** in the activity diagram.

set xmlBlob = myAddress.classToXML();

The sample XML document below illustrates the mapping executed by classToXML(). The object **myAddress** of type **Address** (see class diagram) is mapped to an XML document as depicted in the following XML document:

```
 <myAddress id="myAddressID"> 
    <street>Lautengartenstr. 12</street> 
    <city>Basel</city> 
</myAddress>
```
Note, that the XML element myAddress is of type **Address**. This type has the UML attribute **id**, which corresponds to the XML attribute id. Additionally, the XML elements street and city are mapped to the association ends **city** respectively **street**. Both are having the type **String**.